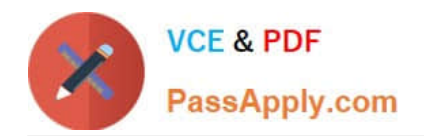

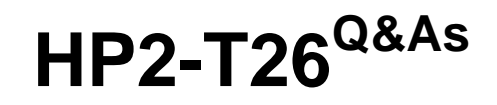

Servicing HP BladeSystem Solutions

# **Pass HP HP2-T26 Exam with 100% Guarantee**

Free Download Real Questions & Answers **PDF** and **VCE** file from:

**https://www.passapply.com/hp2-t26.html**

100% Passing Guarantee 100% Money Back Assurance

Following Questions and Answers are all new published by HP Official Exam Center

**C** Instant Download After Purchase

**83 100% Money Back Guarantee** 

365 Days Free Update

800,000+ Satisfied Customers  $\epsilon$  or

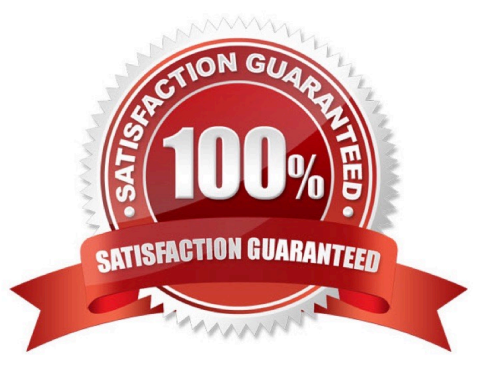

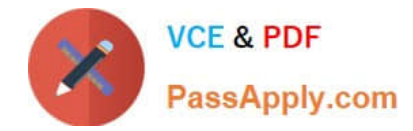

## **QUESTION 1**

Which tool can be used to upgrade the firmware of 3Gb SAS BL Switch?

- A. Virtual SAS Manager
- B. System Insight Manager
- C. Virtual Connect Manager
- D. Centralized Management Console

Correct Answer: A

## **QUESTION 2**

Why is it considered a best practice to use tools such as HP Smart Update Manager (SUM) and Virtual Connect Support Utility (VCSU) to deploy firmware components?

- A. These tools check the dependencies and limitations.
- B. The tools are compatible with all versions of firmware.
- C. These are the only tools that can be used to work with Virtual Connect Enterprise Utility (VCEU).
- D. These tools are version compatible by design.

Correct Answer: A

#### **QUESTION 3**

How many power supplies are needed for an (N+N) configuration in a c7000 enclosure?

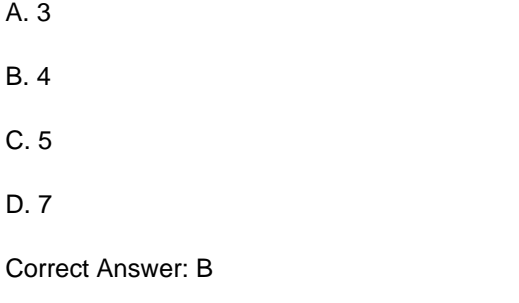

# **QUESTION 4**

Your customer lost the password information for the Onboard Administrator of a c7000 enclosure and asks you to restore administrator access.

How should you do this?

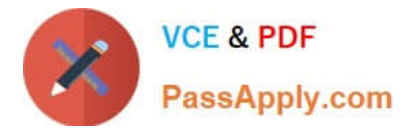

- A. Connect to the serial port of the Onboard Administrator and press the reset button to restore the default password.
- B. Run Remote Insight Board Command Language (RIBCL) from the Insight Display.
- C. USE HP SUM in recovery mode.
- D. Use oneof the blades and run the Onboard Administrator recover option.

Correct Answer: A

# **QUESTION 5**

Your customer used RAID 1+0, lost two drives, and the array failed. What can you recommend to better address the need for any two drive failures at the same time?

- A. RAID 1
- B. RAID 5
- C. RAID 6
- D. RAID 10
- Correct Answer: C

[HP2-T26 Practice Test](https://www.passapply.com/hp2-t26.html) [HP2-T26 Study Guide](https://www.passapply.com/hp2-t26.html) [HP2-T26 Braindumps](https://www.passapply.com/hp2-t26.html)